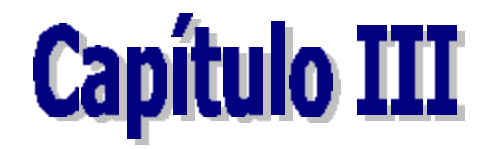

# Marco Metodológico

**A.- TECNICAS E INSTRUMENTOS DE RECOLECCION DE INFORMACION.**

El proceso de recolección de información, consiste en la aplicación de un conjunto de técnicas e instrumentos de medición de datos los cuales son utilizados para su tabulación y en donde los resultados obtenidos pueden ser perfectamente analizados por cualquier persona, de acuerdo a lo mencionado por Hernandez S. Fernando y Lucio (1991, p.332). En esta investigación la recolección de información o datos requeridos, se lleva a cabo de la forma siguiente:

v **La técnica utilizada es la observación**, la cual consiste en la examinación directa de los empleados de la empresa que manejan activos de información, la visualización de las vulnerabilidades puestas en práctica por dichos empleados durante este manejo, así como también las estadísticas de contravención de normas, especialmente la norma de Protección de Activos de Información, donde se indica la cantidad y especificación del personal involucrado en desviaciones a la referida norma, todo esto con el fin de establecer donde existe la mayor necesidad de reforzar el contenido de este material, determinando además el alcance de los requerimientos del caso en estudio.

**El instrumento empleado para la recolección de los datos fue el cuestionario** o pre-test como se ha denominado en la Gerencia de Prevención y Control de Pérdidas, instrumento éste que ha sido evaluado inclusive con personal especializado del Centro Internacional de Educación y Desarrollo (CIED) a fin de validar su contenido. Este consta de una serie de preguntas que sirven para conocer de manera mas expedita donde necesita el empleado que se le apliquen o refuercen mayores conocimientos en materia de Protección de Activos de Información.

v **Se aplica la técnica de entrevista estructurada**, que es la utilización de una serie de preguntas de manera organizada, con relativo orden lógico, la cual se práctica a nivel del equipo de Gerencia de Prevención y Control de Pérdidas tanto en Occidente como a nivel nacional, así como la participación de asesores de Prevención corporativos especialistas en la materia, para indagar sobre el contenido que se debe tomar en cuenta en línea por supuesto a lo establecido por la norma corporativa de Protección de Activos de Información de Petróleos de Venezuela, S.A. (PDVSA), así como también las necesidades o requerimientos actuales que este equipo de personal considere debe incluirse en el proyecto.

**Todo esto se logra a través de instrumentos de anotación tales como resumen** de conversaciones con los diferentes miembros de equipo, informes de reuniones de trabajo o notas de correo electrónico suministradas, que consisten en mostrar todos los puntos referentes a tópicos que se deben manejar en el software.

v **Otra técnica utilizada es la investigación**, la cual está constituida por un estudio o examen crítico de un tópico, que tiene por objeto proporcionar la revisión de teorías establecidas, las cuales llevan a la indagación y sustentación de un punto en especial, en este caso Protección de Activos de Información y de esta manera establecer el contenido del proyecto.

**Los instrumentos utilizados son los libros, manuales, normas, revistas, folletos, tesis y sitios WEB**, que sirven para proporcionar la información necesaria de algo que se está estudiando o investigando, la cual es utilizada para sustentar la información buscada en este caso sobre Protección de Activos de Información.

#### **B.- TIPO DE INVESTIGACION**

De conformidad con los fundamentos expresados por Cordero Velazco, Mirian y Otros (1980, p.100), la presente investigación de acuerdo con su propósito, es de tipo aplicada, por cuanto su objetivo fundamental radica en solucionar una situación-problema real en un período de tiempo corto, tal como lo es el colocar en ejecución de forma efectiva medidas preventivas que garantizen la confidencialidad, integridad y confiabilidad en el manejo de las normas corporativas de Protección de Activos de Información por parte del personal de PDVSA.

Con respecto al método de investigación es descriptiva, coincidiendo con los criterios expuestos por Chávez, N. (1993, p.134), quién afirma que este tipo de estudio "sólo describen la realidad sin alterarla", se identifican las características de los diferentes elementos y componentes que conforman el Adiestramiento Basado en el Computador (ABC) sobre Protección de Activos de Información, así como consolidar la información real sobre este tópico en especial.

Asimismo, la investigación bajo el enfoque establecido por Kendall y Kendall (1991, p.51), es de tipo tecnológica del conocimiento por reflejar la precisión, conveniencia y oportunidad en la información transmitida a través de texto, gráficos y vídeos bajo el criterio de multimedia, lo cual permite optimar el proceso de aplicación de las medidas preventivas manejadas en las normas PAI.

Por otra parte; y desde el punto de vista del diseño y de acuerdo a lo formulado por Sierra, R. (1994, p.34-37), la investigación es de campo, por efectuarse producto de las necesidades planteadas en el marco de las actividades de trabajo de la Unidad de Protección de Activos de Información y Tecnología de PDVSA, de la Gerencia de Prevención y Control de Pérdidas en Occidente.

# **C.- FASES UTILIZADAS PARA EL DESARROLLO DEL ADIESTRAMIENTO BASADO EN EL COMPUTADOR (ABC).**

Para desarrollar el software propuesto como base del presente estudio, la investigación se sustentó en la metodología utilizada y probada por Gery, Gloria (1998) aplicable para el desarrollo de software educativos y enfoques propios de la investigadora. Tal situación permite definir la metodología como un híbrido.

Al efecto, se asume en función de los niveles de inseguridad, incertidumbre e incidentes que éste puede minimizar en el área de trabajo señalada como objeto de investigación considerando que, la empresa PDVSA probablemente se dio cuenta que "cierto negocio o proceso de trabajo necesita mejorar". Para alcanzar tal propósito, el proyecto se divide en ocho (08) fases a saber:

# ¸ **FASE I: PLANEACION (Gery, Gloria)**

Esta fase se divide en tres etapas específicas, las cuales se detallan a continuación:

#### v **Identificación de los Requerimientos.**

Consiste en la aplicación de procedimientos de recolección de información que sirvan para identificar y describir los requerimientos sobre todo lo concerniente a la Protección de los Activos de Información de la Empresa,

planteados en la Gerencia de Prevención de Control de Pérdidas en la División de Occidente de PDVSA.

#### v **Identificación del Recurso Humano.**

En esta etapa se realiza la selección del personal experto en cada actividad específica o general, se procede a conformar el equipo de trabajo con dicho personal el cual ejecuta cada una de las funciones y actividades dentro del marco de desarrollo, de acuerdo a su nivel de destreza, conocimiento y habilidad para ejecutarlas.

#### v **Elaboración de un Plan de Actividades.**

Persigue establecer un cronograma bien detallado para visualizar todas y cada una de las actividades, así como la fecha tope o aproximada para la culminación y entrega del software, este cronograma es un mecanismo de control que ayuda a cuantificar el cumplimiento de las actividades en el tiempo previsto. Una vez conformado el equipo de trabajo mencionado en la fase anterior, se procede a asignar un período de tiempo a la ejecución de cada una de las actividades enmarcadas en cada fase del desarrollo.

# ¸ **FASE II: ANALISIS**

Se efectúa un estudio de los diferentes elementos involucrados tales como los usuarios, plataforma de trabajo, contenido y análisis de factibilidad del sistema.

# v **Análisis del Auditorio.**

Se determinan las características del usuario a quien va dirigido, en este caso la población a adiestrar es de 6500 personas aproximadamente, tomando en consideración su nivel sociocultural, nivel de instrucción y el ambiente donde se desempeña; utilizando para ello herramientas de recopilación de información, con lo cual se lograrán establecer las técnicas mas adecuadas en la instrucción y desarrollo, así como también los beneficios aportados al usuario.

# v **Análisis del Ambiente.**

Se define la plataforma de trabajo donde se instalará el software que se utilizará, así como del entorno o plataforma de desarrollo bajo la cual se llevará a cabo el producto de la investigación, es decir, se seleccionan los paquetes de software con los cuales se desarrollará el proyecto y además se seleccionará el lenguaje de autoría que integre cada uno de los diferentes medios a utilizar.

#### v **Análisis de Contenido.**

Se basa en el tema a desarrollar, recopilado, examinado y clasificando la información disponible con la que se estructurará el marco de referencia del diseño de instrucción, es decir, el contexto del software.

#### v **Análisis de Factibilidad.**

Para el desarrollo de la investigación se tomó en cuenta es estudio de la factibilidad para determinar la importancia que tiene esta fase en cuanto al aspecto económico, técnico, operativo y Legal.

**- Factibilidad Económica:** se determinan los costos para llevar a cabo la investigación completa del proyecto, incluyendo los costos de software, hardware, así como los beneficios en cuanto a la reducción de costos que traerá.

**- Factibilidad Técnica**: El uso del multimedia en este tipo de software conlleva a ocupar mucho espacio en memoria, por lo que se valida la disponibilidad de diversos medios de almacenamiento magnético (zip drive, cd).

En cuanto a la compatibilidad de los equipos, los mismos se encuentran en el mismo estándar. A pesar de que los requerimientos tecnológicos son algo elevados, la empresa cuenta con los equipos adecuados para el desarrollo de ABC.

Se determinan las posibilidades de aceptación por parte de los usuarios, así como la disponibilidad de la tecnología necesaria para su implantación.

**- Factibilidad Operativa**: se determinan las posibilidades de aceptación y uso del software por parte de los usuarios, así como la disponibilidad de la tecnología necesaria para su implantación.

**- Factibilidad Legal:** se refiere al uso de contenidos originales (derechos de autor), así como de la legalidad de todo el desarrollo autoral del proyecto.

# **FASE III: DISEÑO INSTRUCCIONAL**

Se estructura el contenido del sistema el cual incluye los puntos a desarrollar, se diseñan las características de las pantallas y las funciones que deberá cumplir el sistema, tomando en cuenta los requerimientos del mismo. Se realiza la producción de las interfaces de usuario logrando un entorno amigable y tomando en cuenta ciertos elementos como el color, la organización de los elementos en la pantalla, el contenido de la materia, entre otros.

#### v **Objetivos.**

Se procede a diseñar las metas educativas de la herramienta instruccional, de manera que permita alcanzar los objetivos de aprendizaje establecidos, basándose en las decisiones del contenido, y así lograr las actividades de aprendizaje fundamentadas en el modelo cognoscitivista, hasta llegar a la creación del prototipo en papel.

10

#### v **Contenidos.**

Se diseña el contenido instruccional del software, sobre la documentación que se tiene acerca del aspecto relacionado a la Protección de Activos de Información.

#### v **Modelo Cognoscitivo.**

Se establece la aplicación de teoría cognoscitivas, para seguir uno o varios modelos de aprendizaje nuevos, se hace referencia a las corrientes del aprendizaje sobre el cual se fundamenta la estructura educativa del ABC.

# **FASE IV: DISEÑO INTERACTIVO**

El ABC, se diseña en el marco de una ejecución que permita navegar, y satisfacer los requerimientos y expectativas del participante y los propuestos por la empresa, haciendo interactivo el curso, utilizando botones y elementos multimedia, como vídeo, audio, entre otros, que además benefician la buena y rápida captación del curso.

#### v **Requerimientos Funcionales.**

Se definen los recursos lógicos (Software) y los recursos físicos (hardware) que permitirán que el sistema funcione óptimamente y cumpla con los objetivos

de diseño, así como las funciones especiales que deberá ejecutar el software, tales como impresión y guardado en medios magnéticos.

#### v **Diseño de Interfaces.**

Se refiere al diseño de las pantallas y la forma de interacción del usuario con el sistema, a partir del diseño previo de las lecciones, se estructuran y organizan en un espacio de información teniendo como finalidad que estos capten dicha información, utilizando para ello elementos (multimedia) que motiven al usuario para un mejor aprendizaje de los contenidos a transmitir.

#### v **Mapas de Navegación.**

Se diseñan y bosquejan las conexiones o vínculos de las diferentes áreas de contenido ayudando a organizar los mensajes. También proporciona una tabla de contenido, así como una gráfica del flujo lógico de la interface interactiva, se describen los objetos multimedia y se muestra qué sucede cuando interactúan con el usuario.

Toda esta parte de diseño tiene como finalidad crear la habilidad para conceptualizar rutas lógicas a través de la información que se enfoca en concretar un proyecto real.

# v **Guiones de Producción.**

Se diseña el proceso de intercambio de información entre el usuario final y el sistema. Los guiones se organizan secuencialmente, pantalla por pantalla, donde cada pantalla se aboceta con notas de diseño y especificaciones antes de que las genere; tienen como base secuencial el diseño de los mapas de navegación. Entra en esta sección la ejecución del diseño realizado de las pantallas y las lecciones.

#### ¸ **FASE V: PRODUCCION**

Es la conjugación entre el diseño y el desarrollo general del proyecto. En esta fase es donde el proyecto se genera, es este momento se enfrentan las tareas de organización establecidas en el diseño y el contenido se coloca según las pautas del diseño realizado, es en esta fase cuando se unen los esfuerzos realizados por cada una de las personas del equipo de trabajo.

# v **Creación de los archivos de videos, imágenes, sonido, texto y animación**.

• **Video:** se procede a digitalizar el video disponible utilizando los dispositivos de hardware y software adecuados para tal fin.

• **Imágenes:** Utilizando un escáner se procede a digitalizar las imágenes o gráficos requeridos en el Software.

• **Sonido:** Se seleccionan y se graban previamente los sonidos, utilizando un micrófono profesional y un software adecuado se editan los sonidos necesarios y mas adecuados para el software.

• **Texto:** Se editan dentro del mismo lenguaje de autoría los contenidos seleccionados, utilizándose en algunos casos hipertextos.

• **Animaciones:** Se realizan y editan en Photoshop y Animator, incorporándolas en el software de acuerdo al sitio donde mejor lo amerite.

#### v **Vinculación de los archivos con el lenguaje de autoría.**

Utilizando el lenguaje de autor seleccionado, se procede a integrar los elementos de texto, sonido, animaciones e imágenes, siguiendo un orden lógico de ideas que permitan diseñar un medio amigable que pueda brindar una mayor recepción del conocimiento.

#### ¸ **FASE VI: PRUEBAS**

Se deben realizar dos (02) tipos de pruebas, la Alfa y la Beta, con el objetivo de corregir los errores, producir mejoras y de esta manera medir la calidad del producto.

# v **Prueba Alfa.**

Aquí se evalúa la versión inicial, esta actividad se lleva a cabo internamente en el grupo de la gerencia donde se elaboró el software con una mínima participación de personal de otras gerencias, para detectar errores y revisar su correcta funcionalidad.

#### v **Prueba Beta.**

Es cuando se realiza una evaluación externa, ya que es llevada a cabo por personas que no participaron en la elaboración del software y que normalmente son los usuarios de otras gerencias de la empresa. Estas pruebas ayudan a corroborar la aceptación o no del usuario con respecto al software.

# ¸ **FASE VII: DOCUMENTACION**

Consiste en la identificación e información al participante sobre los detalles de funcionamiento acerca del software, se orienta al entendimiento y acreditación del proyecto.

# v **Elaboración del manual de usuario.**

Es la preparación del material, que contempla toda la información referente al adecuado uso de software, pasos, estrategias, comandos y cualquier otro detalle que apoye su uso.

#### ¸ **FASE VIII: EDICION**

Esta fase está orientada a la publicación o grabación del software, en este caso el proyecto del Adiestramiento Basado en el Computador para la Protección de Activos de Información.

#### v **Grabación de Aplicación, CD Master y copias.**

Utilizando un dispositivo electrónico de escritura denominado CD-Writer, se toma el archivo ejecutable junto al resto de archivos requeridos por la aplicación para su correcto funcionamiento, para ser grabado en un CD, así como en el medio magnético donde vaya a quedar ya implantado.

#### v **Impresión de manual.**

Se procede a la impresión del manual del usuario, el cual servirá de apoyo al momento de presentarse alguna duda en relación al funcionamiento del software.

#### **D.- RECURSOS REQUERIDOS.**

A continuación se presenta una lista detallada de los recursos de Hardware y Software necesarios para el desarrollo del software sobre Protección de Activos de Información.

## v **Hardware de Desarrollo**

- Microcomputador personal procesador MMX 200 MHZ
- Monitor SVGA 15"
- Mouse
- Teclado
- Tarjeta de Vídeo SVGA, 64 bits, 2 MB, VRAM
- Tarjeta de Sonido SoundBlaster o compatible, 32 bits, reproductor MIDI
- 32 MB de memoria RAM
- Tarjeta Fax Moden 33600 Bps
- Tarjeta de Red
- Cámara digital photo
- Cámara filmadora Handycam Sony
- Estéreo Grabado
- V.H.S.
- Proyector de Video/Audio Epson PLC-3000
- v **Software de Desarrollo**
- Sistema Operativo Windows 95
- Microsoft Office 97
- Lenguaje de Autoría: Authorware Proffessional versión 4.0
- Adobe Photoshop 5.0
- Animaciones 3D Studio versión 4.0
- Nescape Comunicator
- Lenguaje de Author Authorware 4 de Macromedia